## **gvHidra - Peticiones**

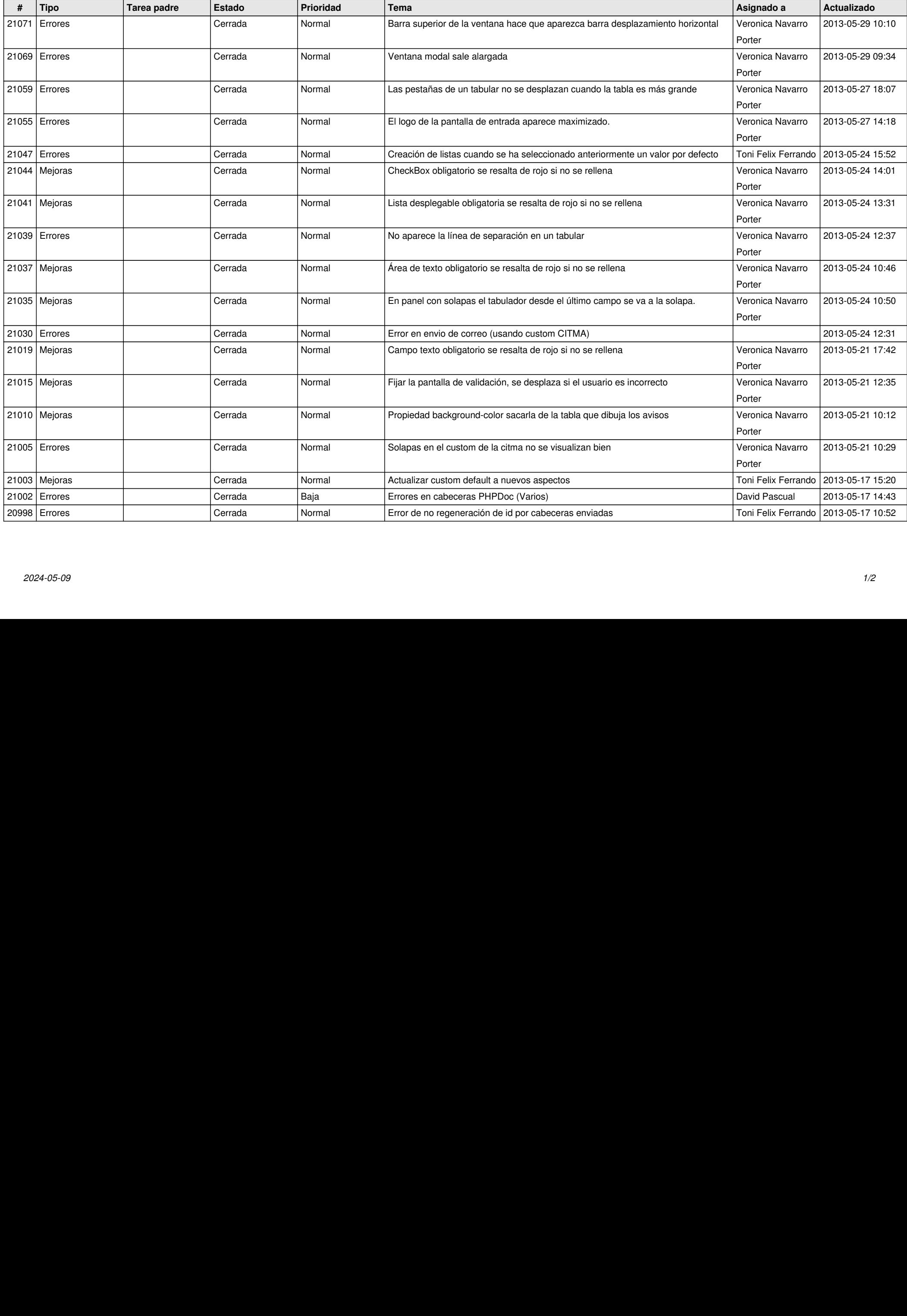

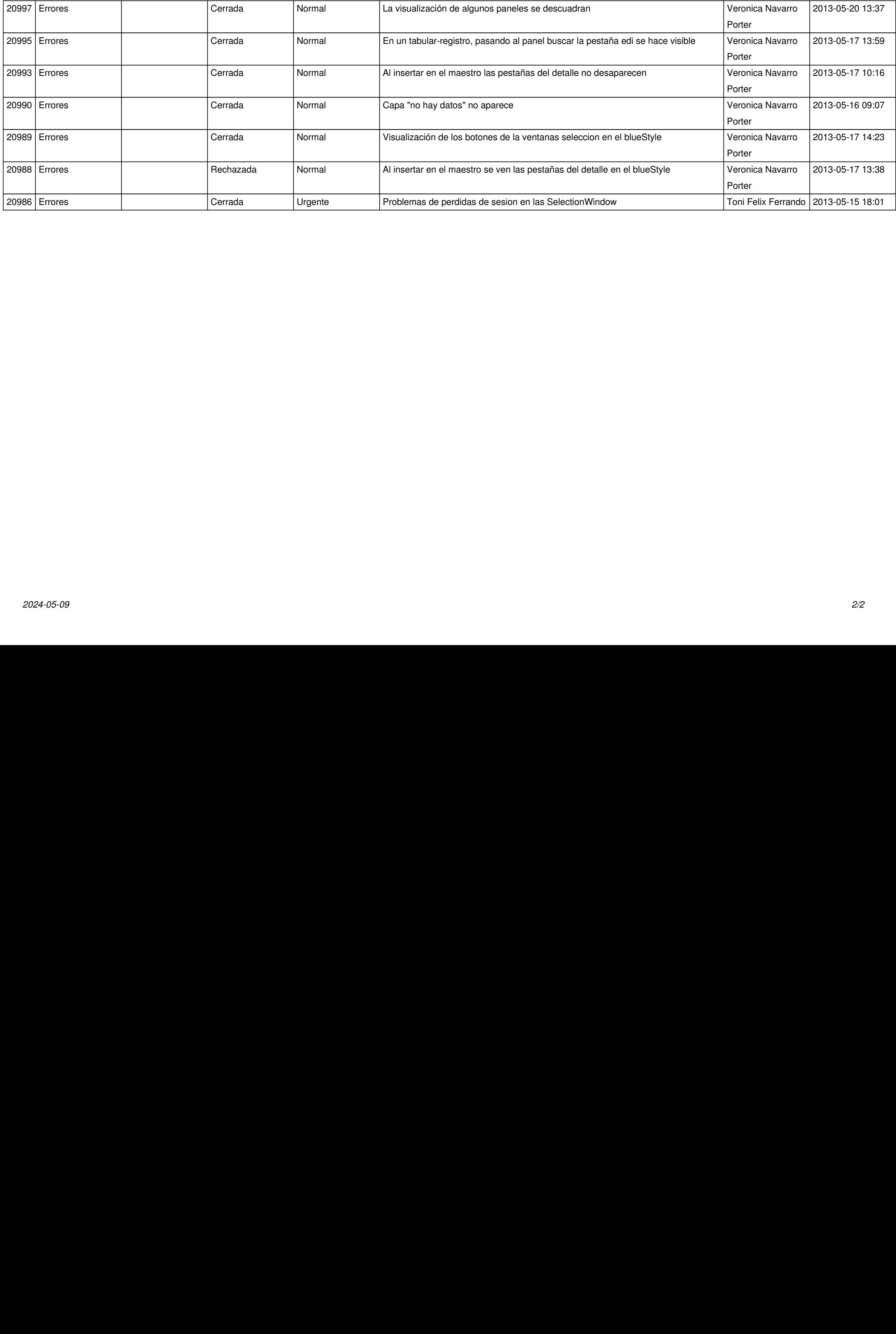